Федеральное государственное бюджетное образовательное учреждение высшего образования "Дальневосточный государственный университет путей сообщения" (ДВГУПС)

# УТВЕРЖДАЮ

тех. наук

Зав.кафедрой

(к910) Вычислительная техника и компьютерная графика

PA-

26.04.2024

Фалеева Е.В., канд.

# РАБОЧАЯ ПРОГРАММА

дисциплины Дизайн пользовательских интерфейсов

для направления подготовки 09.03.03 Прикладная информатика

Составитель(и): к.т.н., Доцент, Белозерова С.И.

Обсуждена на заседании кафедры: (<u>к910) Вычислительная техника и компьютерная графика</u>

Протокол от 12.04.2024г. № 7

Обсуждена на заседании методической комиссии по родственным направлениям и специальностям: Протокол

### **Визирование РПД для исполнения в очередном учебном году**

Председатель МК РНС

\_\_ \_\_\_\_\_\_\_\_\_\_ 2025 г.

(к910) Вычислительная техника и компьютерная графика Рабочая программа пересмотрена, обсуждена и одобрена для исполнения в 2025-2026 учебном году на заседании кафедры

> Протокол от  $2025$  г. № Зав. кафедрой Фалеева Е.В., канд. тех. наук

## **Визирование РПД для исполнения в очередном учебном году**

Председатель МК РНС

\_\_ \_\_\_\_\_\_\_\_\_\_ 2026 г.

Рабочая программа пересмотрена, обсуждена и одобрена для исполнения в 2026-2027 учебном году на заседании кафедры (к910) Вычислительная техника и компьютерная графика

> Протокол от  $\qquad \qquad 2026 \text{ r. } \mathbb{N}^{\Omega}$ Зав. кафедрой Фалеева Е.В., канд. тех. наук

#### **Визирование РПД для исполнения в очередном учебном году**

Председатель МК РНС

\_\_ \_\_\_\_\_\_\_\_\_\_ 2027 г.

(к910) Вычислительная техника и компьютерная графика Рабочая программа пересмотрена, обсуждена и одобрена для исполнения в 2027-2028 учебном году на заседании кафедры

> Протокол от  $2027$  г. № Зав. кафедрой Фалеева Е.В., канд. тех. наук

#### **Визирование РПД для исполнения в очередном учебном году**

Председатель МК РНС

\_\_ \_\_\_\_\_\_\_\_\_\_ 2028 г.

(к910) Вычислительная техника и компьютерная графика Рабочая программа пересмотрена, обсуждена и одобрена для исполнения в 2028-2029 учебном году на заседании кафедры

> Протокол от  $2028$  г.  $\mathcal{N}_2$ Зав. кафедрой Фалеева Е.В., канд. тех. наук

Рабочая программа дисциплины Дизайн пользовательских интерфейсов

разработана в соответствии с ФГОС, утвержденным приказом Министерства образования и науки Российской Федерации от 19.09.2017 № 922

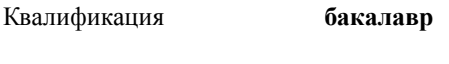

Форма обучения **очная**

### **ОБЪЕМ ДИСЦИПЛИНЫ (МОДУЛЯ) В ЗАЧЕТНЫХ ЕДИНИЦАХ С УКАЗАНИЕМ КОЛИЧЕСТВА АКАДЕМИЧЕСКИХ ЧАСОВ, ВЫДЕЛЕННЫХ НА КОНТАКТНУЮ РАБОТУ ОБУЧАЮЩИХСЯ С ПРЕПОДАВАТЕЛЕМ (ПО ВИДАМ УЧЕБНЫХ ЗАНЯТИЙ) И НА САМОСТОЯТЕЛЬНУЮ РАБОТУ ОБУЧАЮЩИХСЯ**

Общая трудоемкость **5 ЗЕТ**

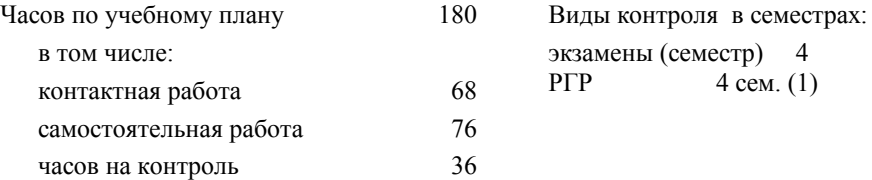

### **Распределение часов дисциплины по семестрам (курсам)**

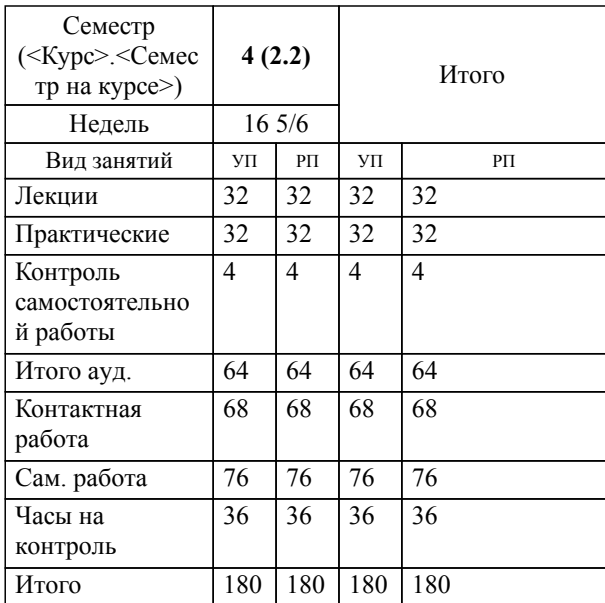

### **1. АННОТАЦИЯ ДИСЦИПЛИНЫ (МОДУЛЯ)**

1.1 Пользовательский интерфейс: терминология, классификация, структура, виды, требования целевых платформ, номенклатура элементов. Национальные и международные стандарты, регулирующие требования к пользовательским графическим интерфейсам. Основы UI. Дизайн: история, основные принципы. Правила дизайна: перспектива, колористика, композиция, светотень и изображения объема. Шрифты: классификация, основные характеристики, форматы, использование в дизайне. Правила типографского набора текста и верстки. Типографика. Современные тенденции графического дизайна пользовательских интерфейсов. Программное обеспечение и технологии процесса создания элементов интерфейсной графики: обзор современных графических редакторов, средств разработки и прототипирования интерфейсов для различных платформ, языки разметки и стилей. Основные технологические этапы работы. Особенности дизайна пользовательских интерфейсов для различных платформ и видов приложений. Оптимизация интерфейсной графики под различные программноаппаратные платформы. Методы и средства разработки концепции дизайна графического пользовательского интерфейса. Разработка единой системы образов и метафор для объектов графического пользовательского интерфейса. Специфика дизайнерской деятельности по созданию графических интерфейсов для лиц с ограниченными возможностями здоровья. Этапы работы над дизайн-задачей. Платформы для совместной работы специалистов в области дизайна интерфейсов.

### **2. МЕСТО ДИСЦИПЛИНЫ (МОДУЛЯ) В СТРУКТУРЕ ОБРАЗОВАТЕЛЬНОЙ ПРОГРАММЫ**

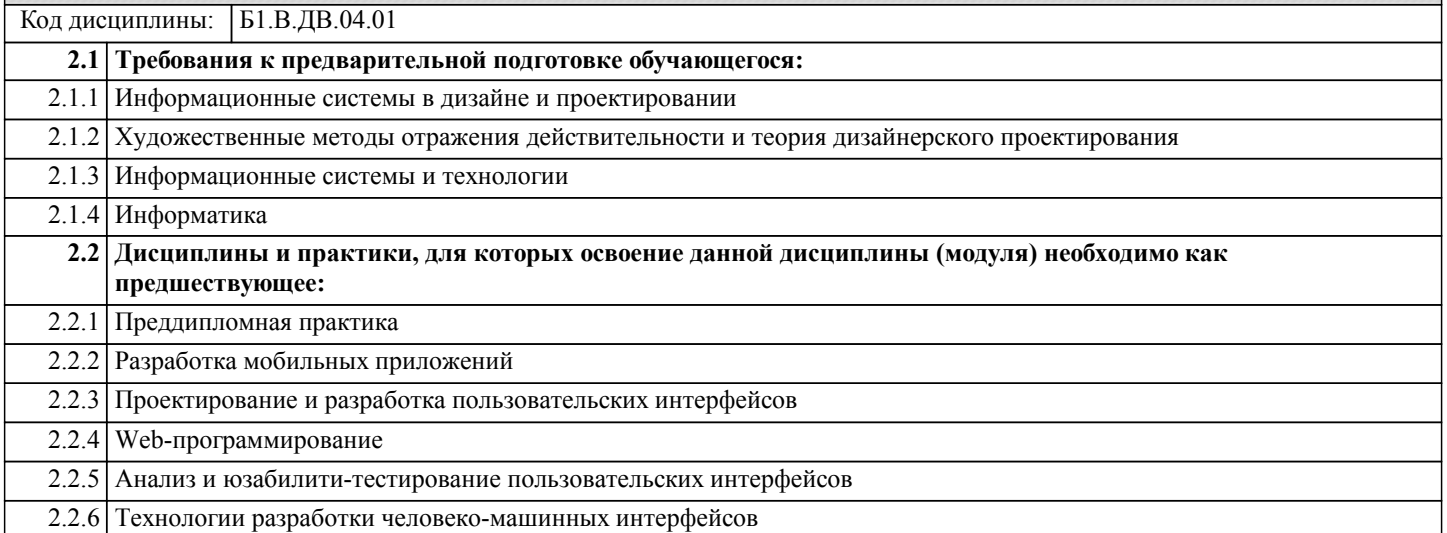

### **3. ПЕРЕЧЕНЬ ПЛАНИРУЕМЫХ РЕЗУЛЬТАТОВ ОБУЧЕНИЯ ПО ДИСЦИПЛИНЕ (МОДУЛЮ), СООТНЕСЕННЫХ С ПЛАНИРУЕМЫМИ РЕЗУЛЬТАТАМИ ОСВОЕНИЯ ОБРАЗОВАТЕЛЬНОЙ ПРОГРАММЫ**

**ПК-3: Способен проектировать и разрабатывать дизайн интерфейса по готовому образцу или концепции интерфейса**

**Знать:**

Национальные и международные стандарты, регулирующие требования к пользовательским графическим интерфейсам. **Уметь:**

проектировать и разрабатывать дизайн интерфейса.

**Владеть:**

программным обеспечением и технологиями создания интерфейсной графики.

## **ПК-4: Способен проектировать взаимодействия пользователя с системой**

современные тенденции графического дизайна и особенности дизайна пользовательских интерфейсов для различных платформ и видов приложений.

**Уметь:**

**Знать:**

планировать этапы работы над дизайн-задачей и разрабатывать единую систему образов и метафор для объектов графического пользовательского интерфейса.

**Владеть:**

навыками работы на платформах для совместной работы специалистов в области дизайна интерфейсов.

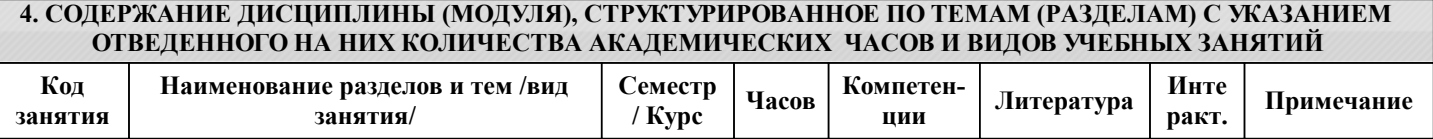

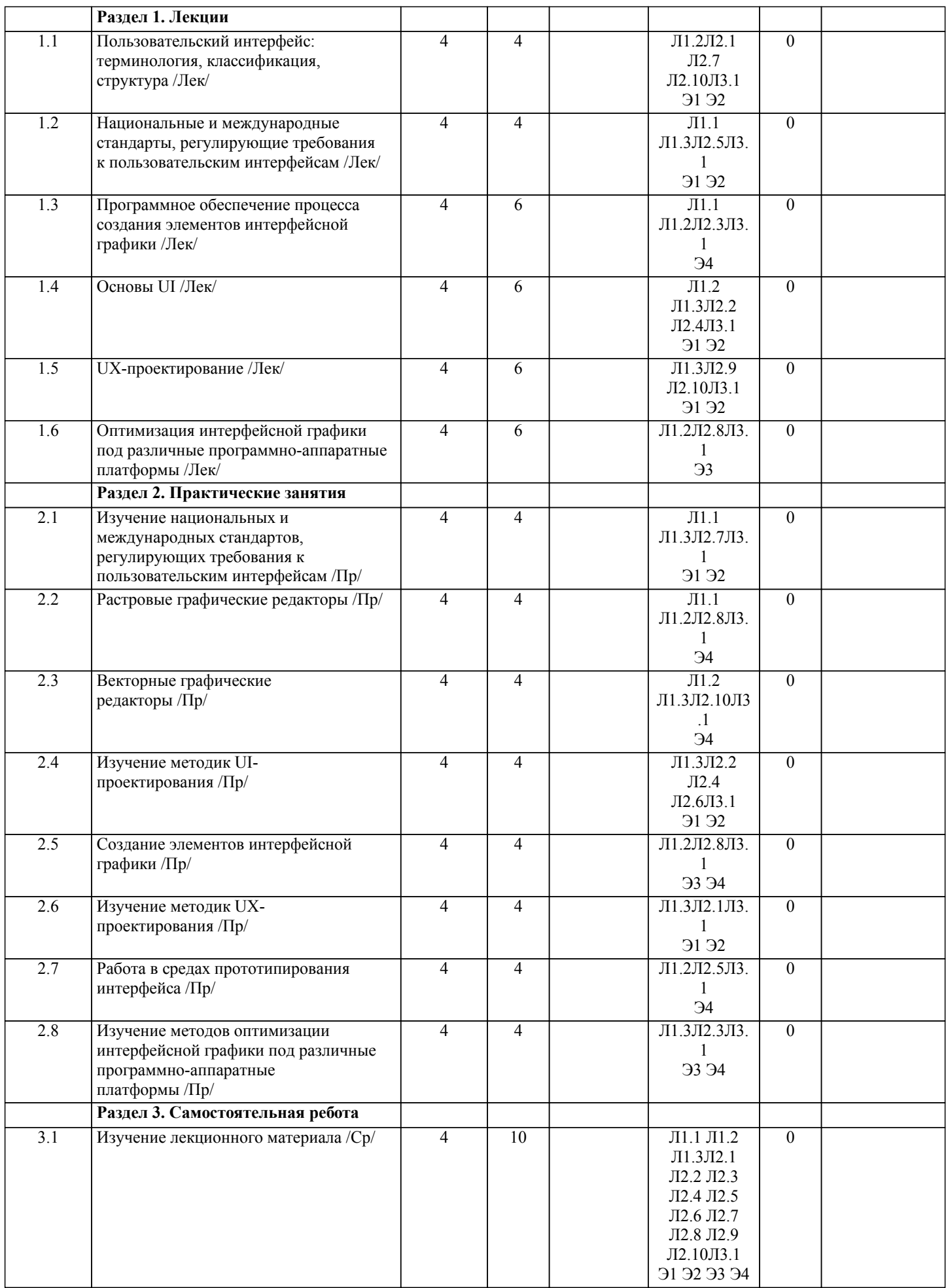

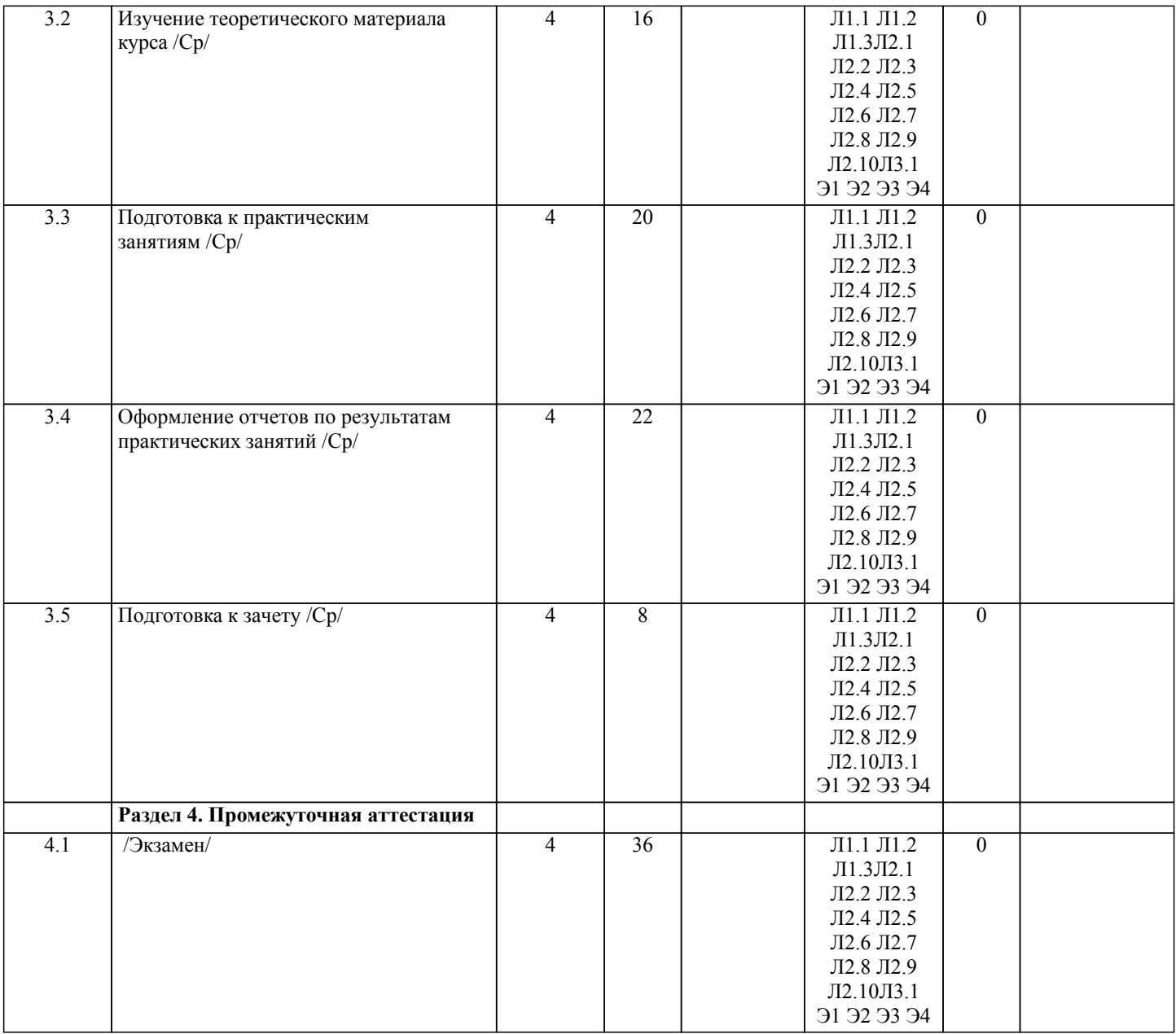

# **5. ОЦЕНОЧНЫЕ МАТЕРИАЛЫ ДЛЯ ПРОВЕДЕНИЯ ПРОМЕЖУТОЧНОЙ АТТЕСТАЦИИ**

**Размещены в приложении**

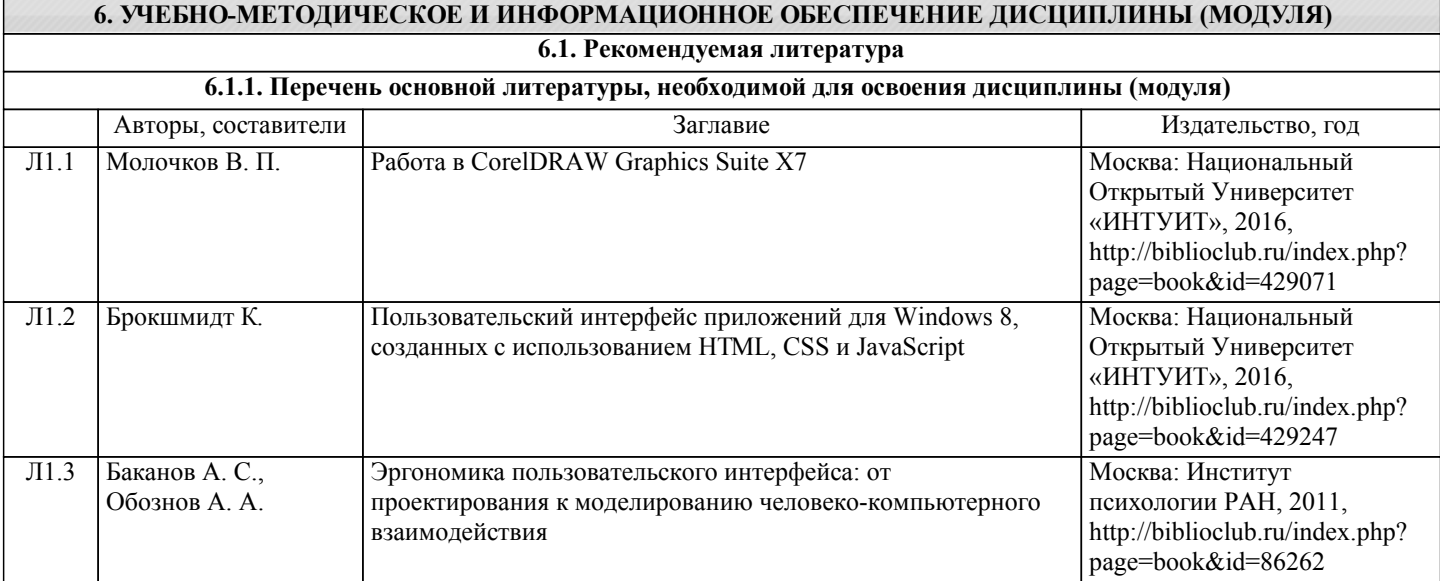

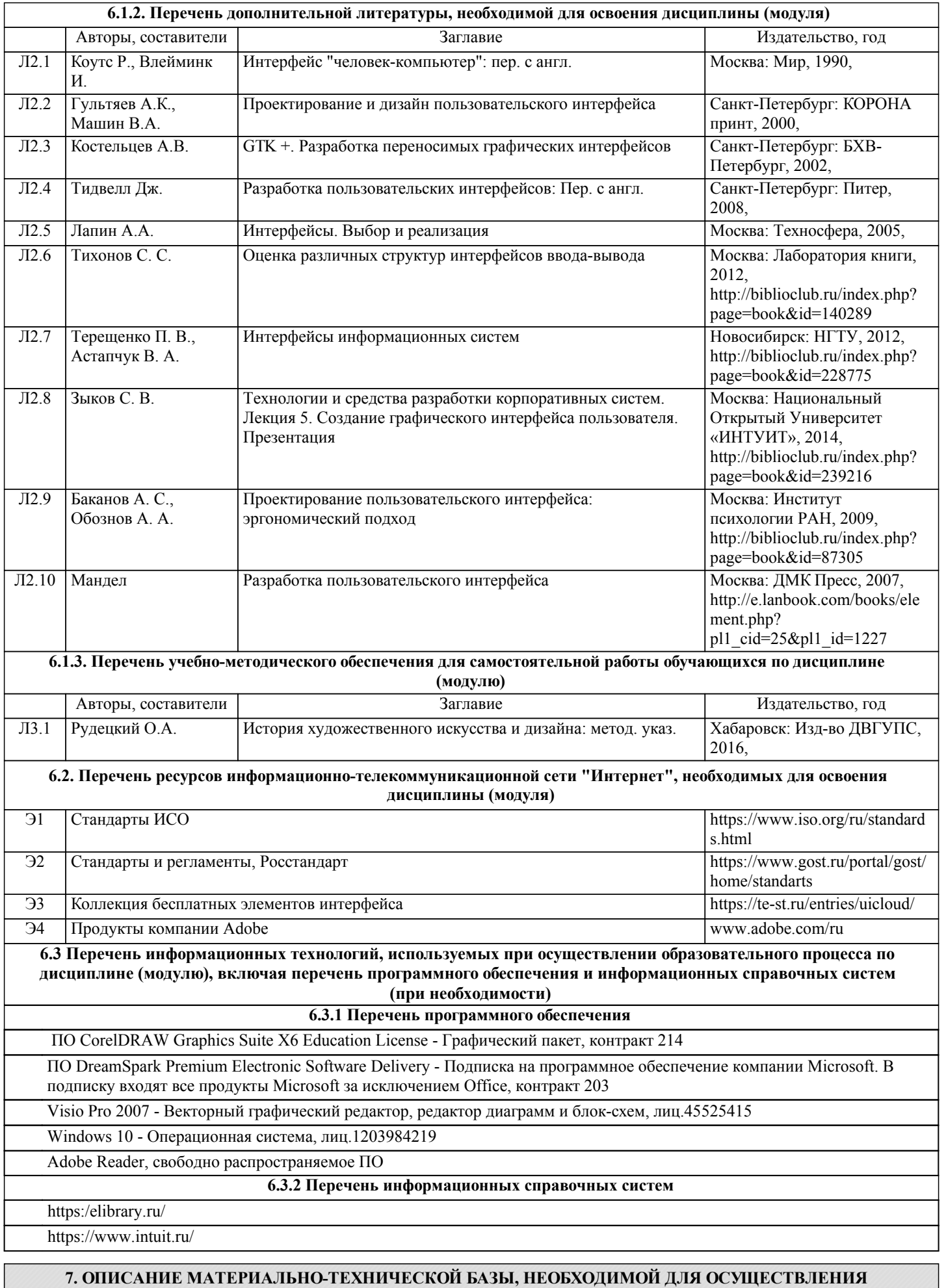

**ОБРАЗОВАТЕЛЬНОГО ПРОЦЕССА ПО ДИСЦИПЛИНЕ (МОДУЛЮ)**

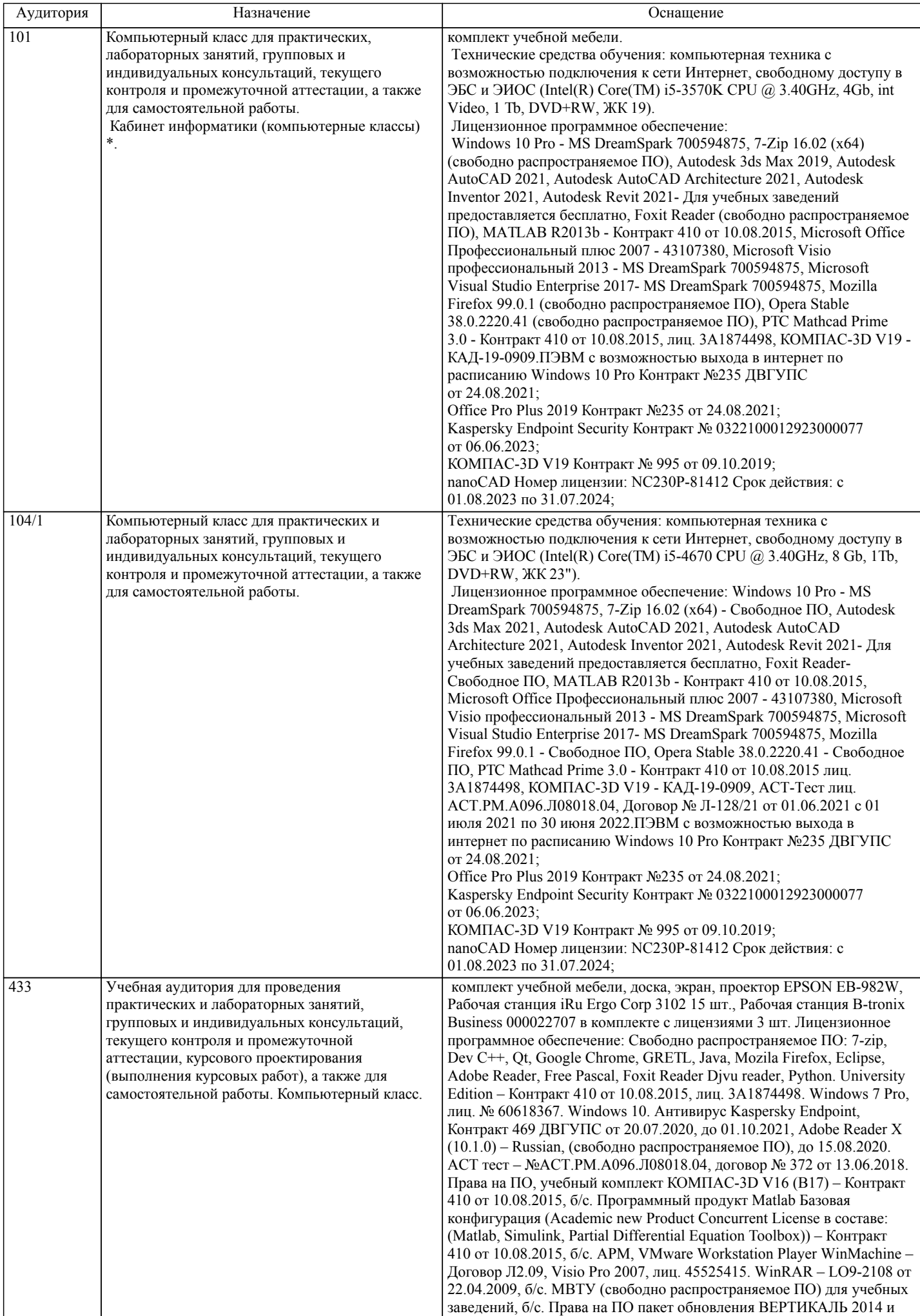

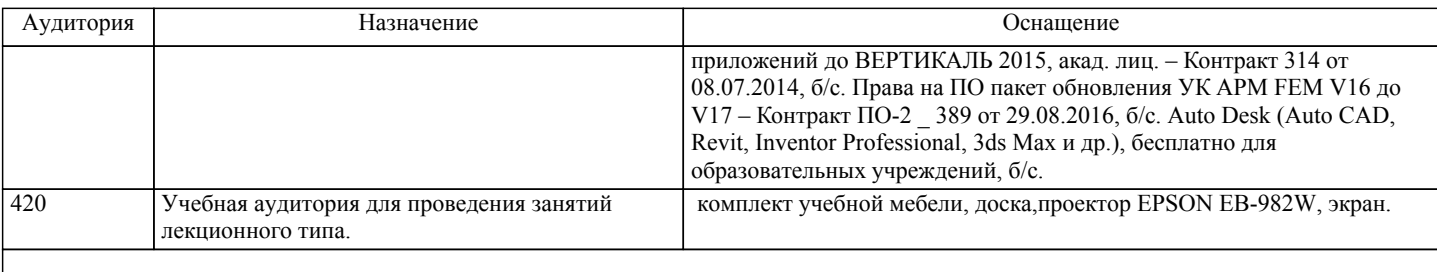

## **8. МЕТОДИЧЕСКИЕ МАТЕРИАЛЫ ДЛЯ ОБУЧАЮЩИХСЯ ПО ОСВОЕНИЮ ДИСЦИПЛИНЫ (МОДУЛЯ)**

Для рационального распределения времени обучающегося по разделам дисци-плины и по видам самостоятельной работы студентам предоставляется кален-дарный план дисциплины, а также учебно-методическое и информационное обеспечение, приведенное в данной рабочей программе.

В процессе обучения студенты должны усвоить научные основы предстоящей деятельности, научились управлять развитием своего мышления. С этой целью они должны освоить различные алгоритмы мышления. Алгоритмы развития мыш-ления выстраиваются так, чтобы знания (закон, закономерность, определение, вывод, правило и т. д.) могли применяться при выполнении заданий (решении задач). Выделяют следующие способы построения алгоритма: а) из одного понятия:

– выделить существенные признаки понятия,

– определить взаимосвязь признаков между собой,

– установить последовательность наложения признаков на конкретный пример;

б) при комбинировании нескольких понятий:

– построить алгоритмы применения каждого понятия,

– сравнить алгоритмы (выделить общие и специфические признаки),

– определить взаимосвязь признаков между собой,

– установить последовательность наложения признаков на конкретный пример.

Алгоритм проведения анализа:

1) выделить в понятии все признаки предмета или явления ( физические, хи-мические свойства и отношения);

2) определить существенные признаки;

3) выделить несущественные признаки.

Алгоритм проведения синтеза:

1) определить все признаки, характеризующие предмет или явление;

2) выделить из них существенные, принадлежащие предмету или явлению, без которых последнее теряет свой смысл;

3) соотнести имеющиеся признаки с признаками известных понятий или ввести новое понятие.

Алгоритм проведения сравнения (сравнительный анализ предполагает прове-дение анализа каждого понятия и сравнения их между собой):

1) провести анализ сравниваемых понятий:

– выделить в понятии все признаки предмета или явления (физические, химические свойства и отношения);

– определить существенные признаки;

– выделить не существенные признаки;

2) определить существенные и несущественные признаки;

3) сделать вывод:

– о полном совпадении понятий (если одинаковы все признаки);

– частичном совпадении понятий (если совпадение признаков частичное);

– несовпадении понятий (если нет одинаковых признаков).

Алгоритм обобщения:

1) разложить каждое из понятий на существенные признаки;

2) определить общие для всех понятий существенные признаки;

3) дать (сформулировать) обобщение на основе этих признаков;

4) найти (если существует) обобщающее понятие.

Алгоритм свертывания знаний:

1) разложить каждое из понятий на существенные признаки;

2) определить общие для понятий существенные признаки:

– для всех понятий (родовые признаки);

– для отдельных групп понятий (видовые признаки);

3) дать (сформулировать) обобщение на основе этих признаков;

4) найти (если существует) обобщающее понятие;

5) определить основные взаимосвязи между понятиями – совпадение, включе-ние, соподчинения, противоположность, противоречие;

6) на основе выделенных взаимосвязей представить данную совокупность в виде схемы, графика, рисунка, таблицы.

В результате обучения студенты должны иметь опыт как разработки алгоритма применения знаний, так и способности его применения при выполнении заданий по курсу теории.

# **Оценочные материалы при формировании рабочих программ дисциплин (модулей)**

# **Направление: 09.03.03 Прикладная информатика**

**Направленность (профиль): Программирование и дизайн пользовательских интерфейсов**

# **Дисциплина: Дизайн пользовательских интерфейсов**

## **Формируемые компетенции:**

### **1. Описание показателей, критериев и шкал оценивания компетенций.**

Показатели и критерии оценивания компетенций

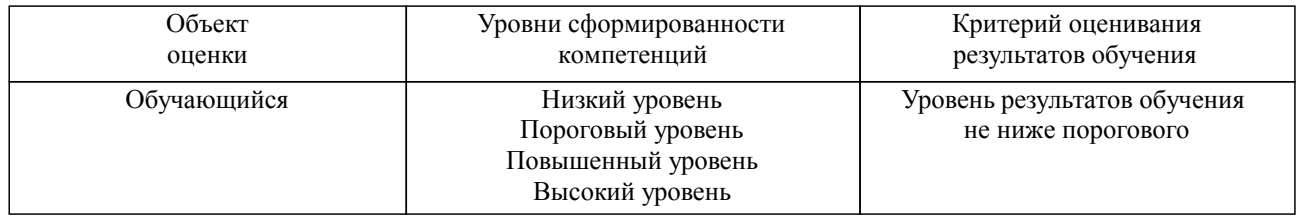

#### Шкалы оценивания компетенций при сдаче экзамена или зачета с оценкой

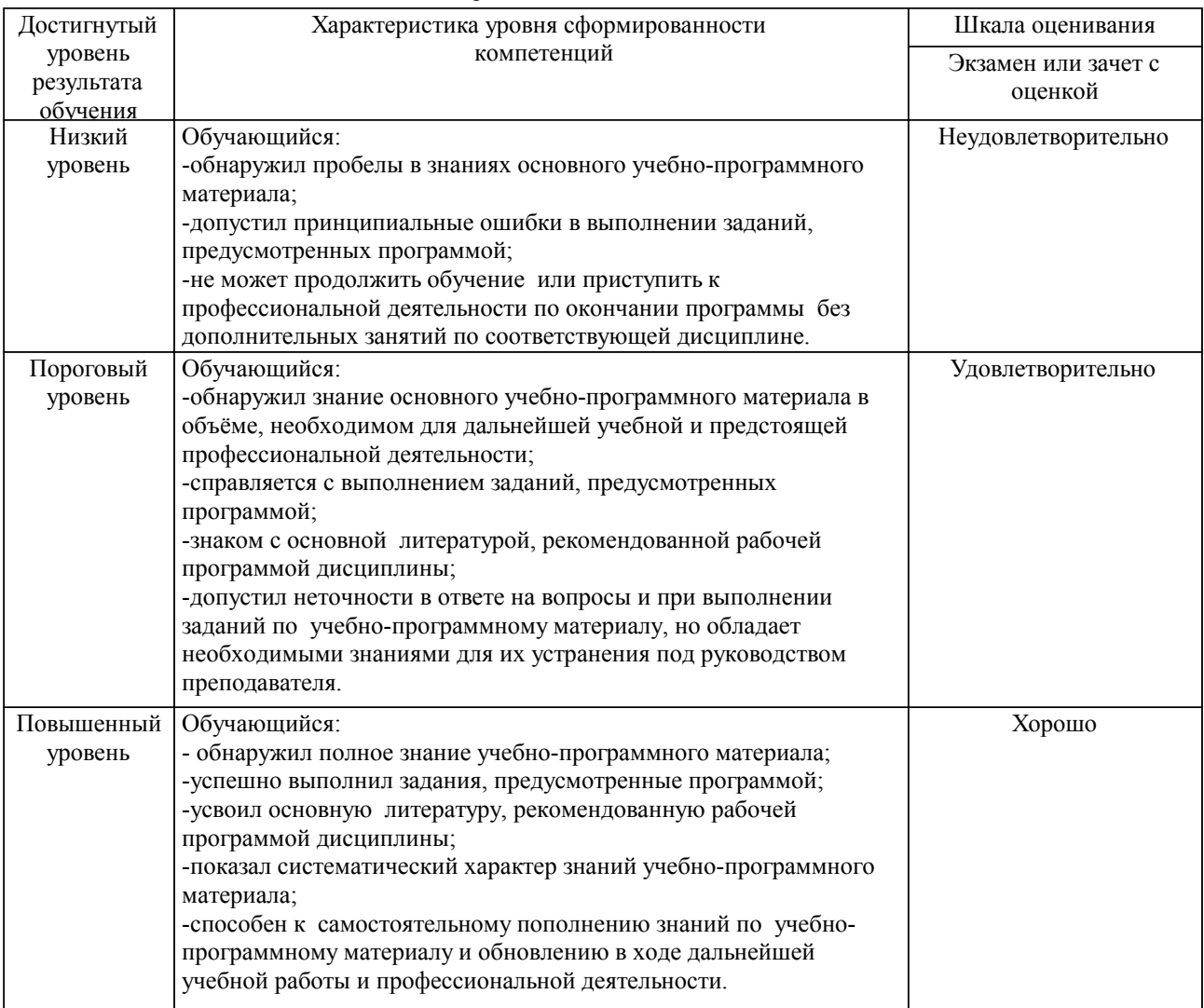

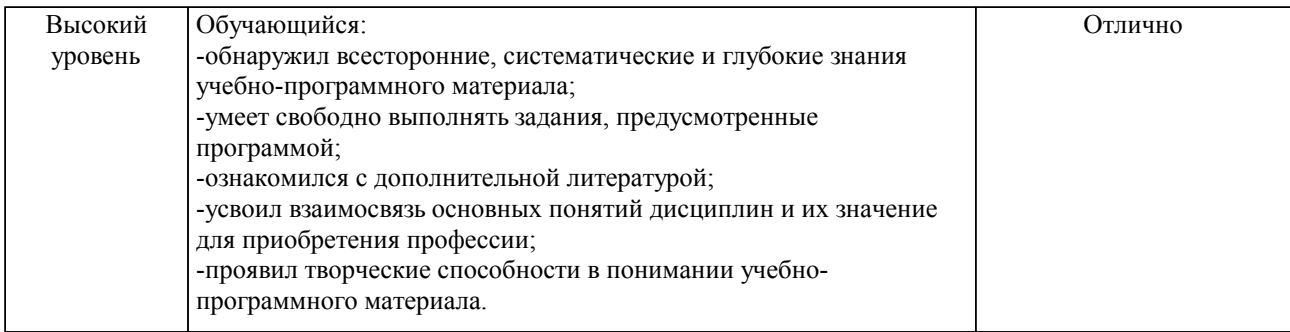

#### Описание шкал оценивания

Компетенции обучающегося оценивается следующим образом:

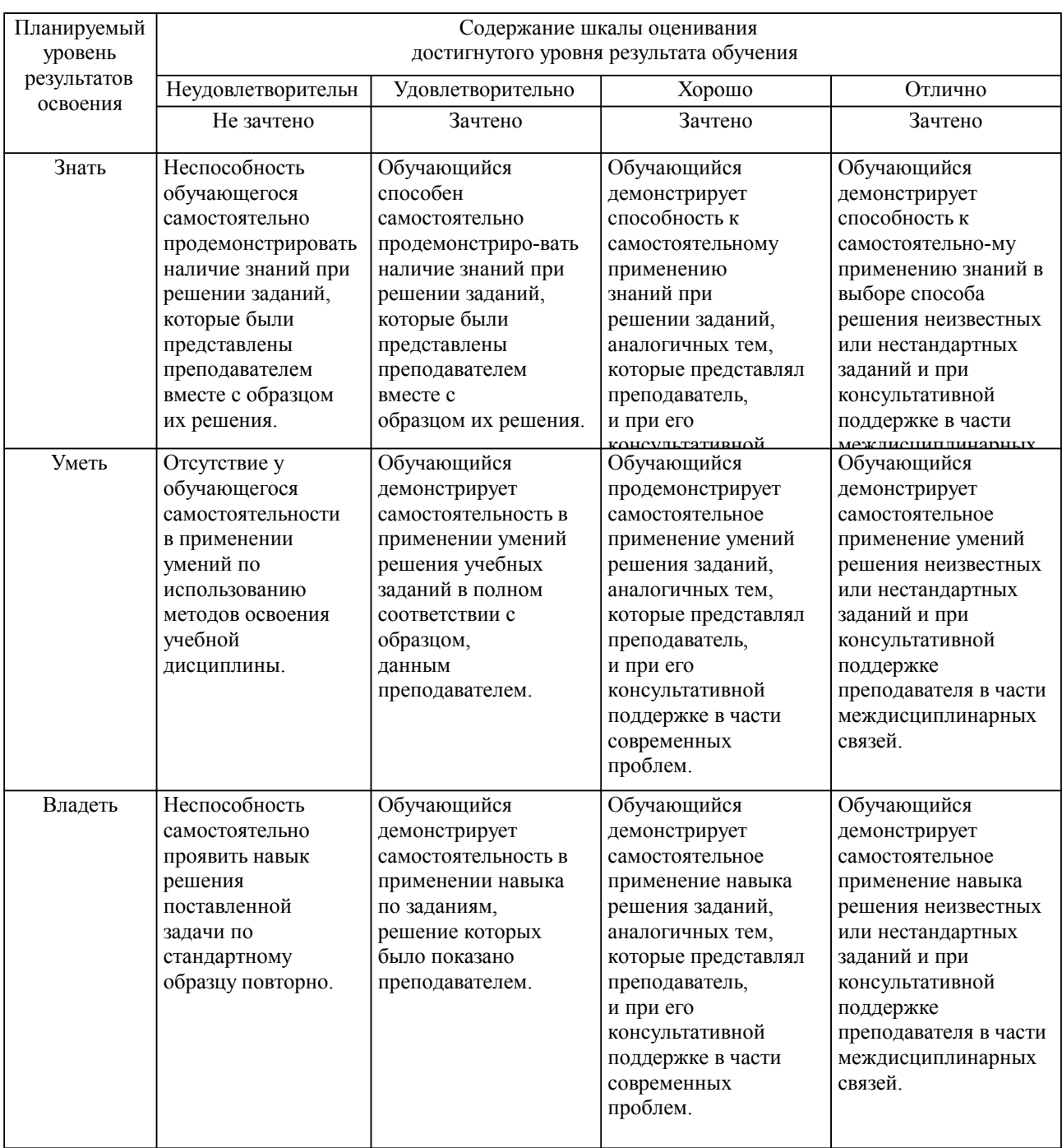

**2. Перечень вопросов и задач к экзаменам, зачетам, курсовому проектированию, лабораторным занятиям. Образец экзаменационного билета**

см. в приложении

### **3. Тестовые задания. Оценка по результатам тестирования.**

см. в приложении

Полный комплект тестовых заданий в корпоративной тестовой оболочке АСТ размещен на сервере УИТ ДВГУПС, а также на сайте Университета в разделе СДО ДВГУПС (образовательная среда в личном кабинете преподавателя).

Соответствие между бальной системой и системой оценивания по результатам тестирования устанавливается посредством следующей таблицы:

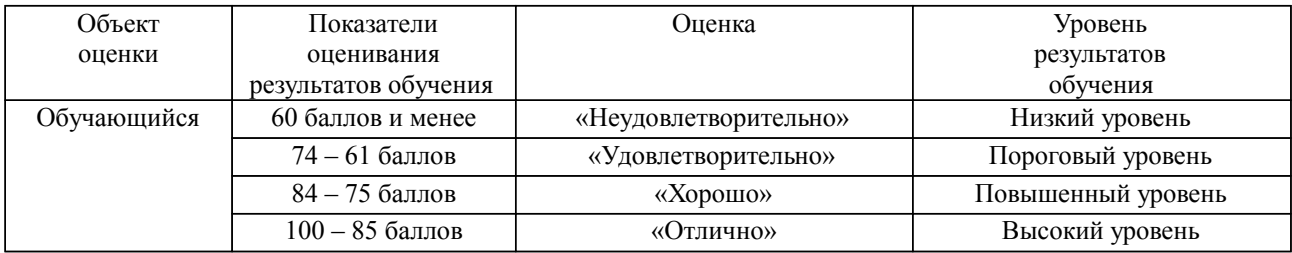

### **4. Оценка ответа обучающегося на вопросы, задачу (задание) экзаменационного билета, зачета, курсового проектирования.**

Оценка ответа обучающегося на вопросы, задачу (задание) экзаменационного билета, зачета

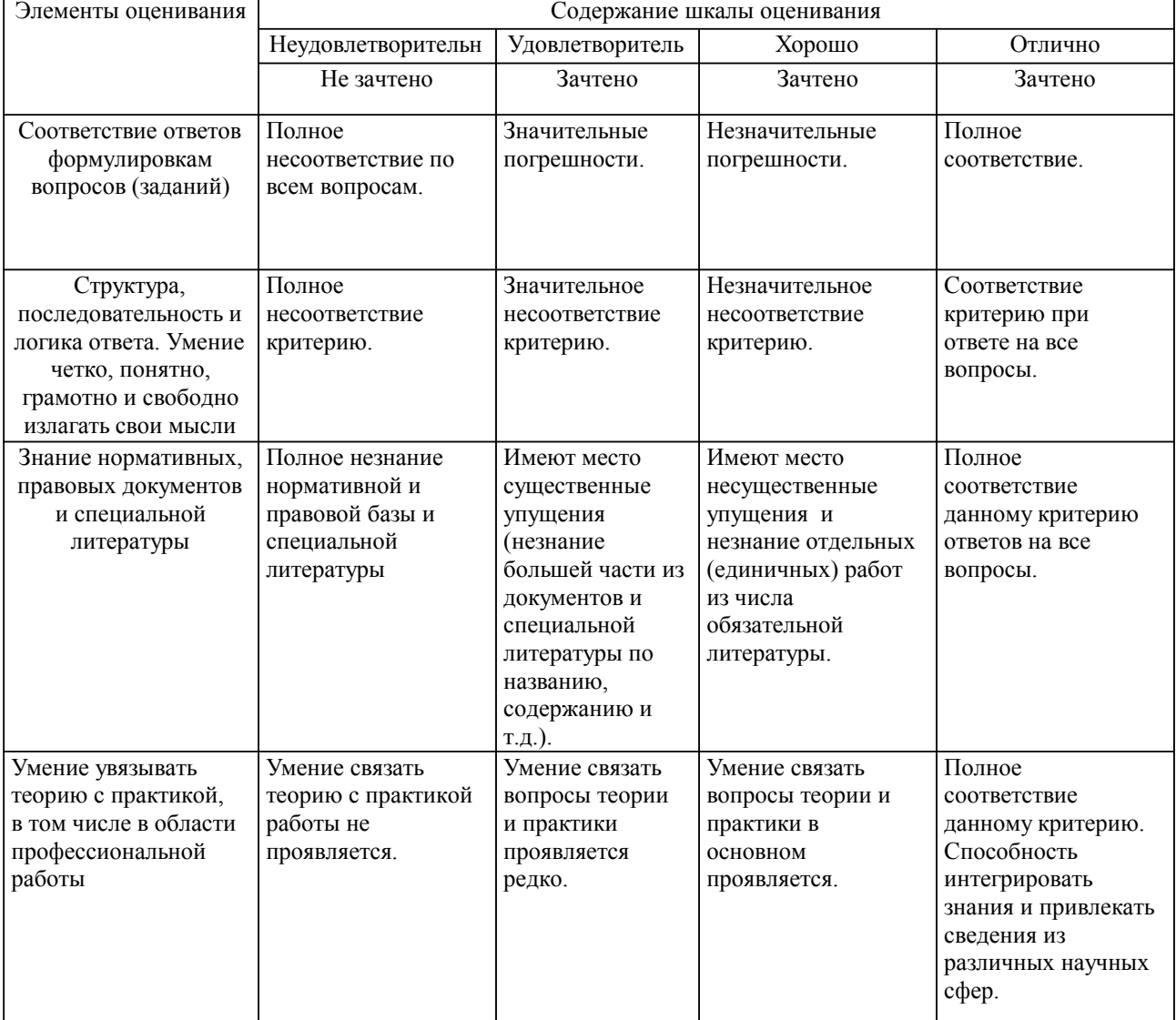

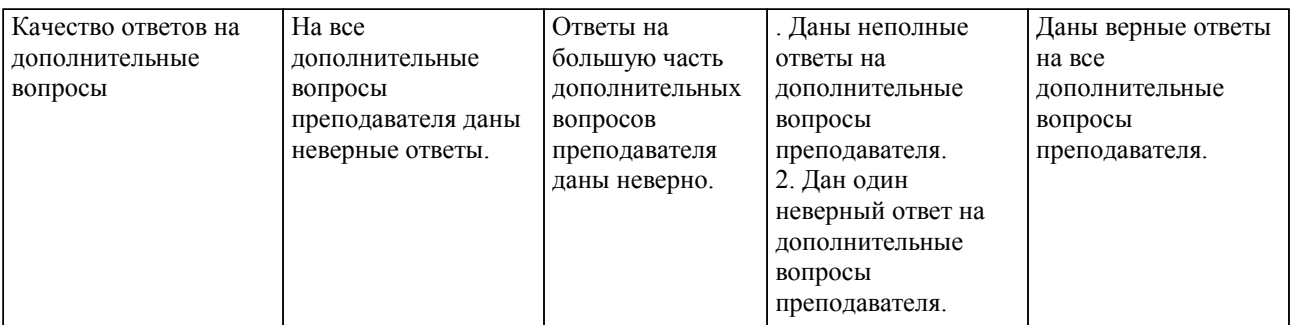

Примечание: итоговая оценка формируется как средняя арифметическая результатов элементов оценивания.